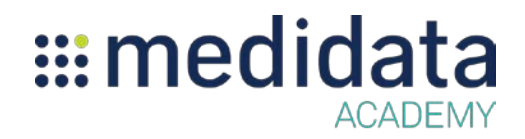

## **Introduction to Medidata Targeted SDV Training Agenda[1](#page-0-0)**

Approximate Duration: 3 hours

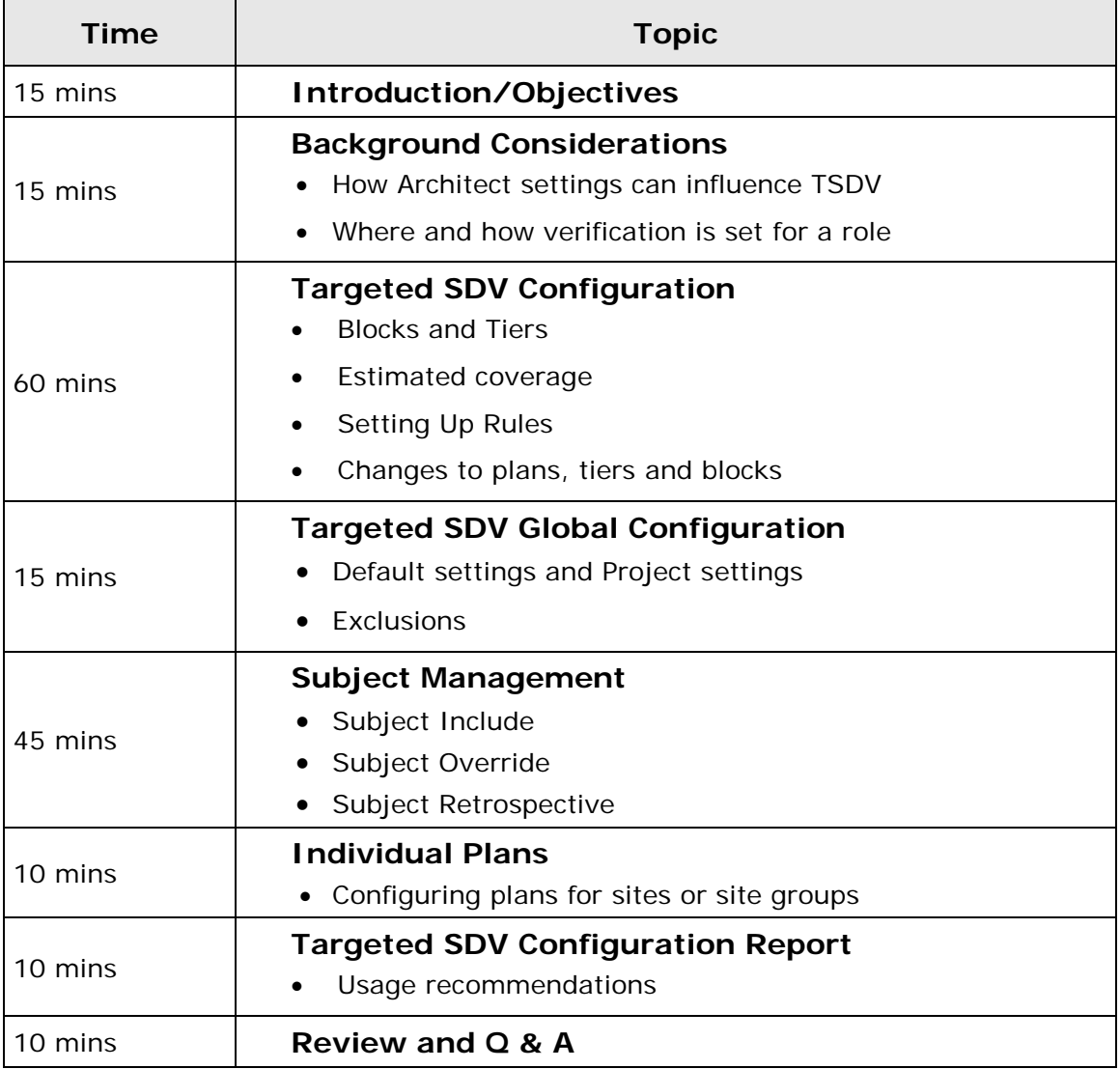

<span id="page-0-0"></span> <sup>1</sup> Maximum Number of Attendees: 10